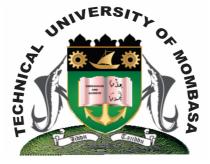

## TECHNICAL UNIVERISTY OF MOMBASA

# Faculty of Engineering & Technology

#### **DEPARTMENT OF COMPUTER SCIENCE & INFORMATION TECHNOLOGY**

## UNIVERSITY EXAMINATION FOR BACHELOR OF TECHNOLOGY IN INFORMATION TECHNOLOGY (BTIT)

### **EIT 4202: WEB BASED APPLICATION PROGRAMMING**

#### END OF SEMESTER EXAMINATION SERIES: APRIL 2013 TIME: 2 HOURS

#### **Instructions to Candidates:**

You should have the following for this examination

Answer Booklet

This paper consists of FIVE questions. Attempt question ONE and any other TWO questions
Maximum marks for each part of a question are as shown
This paper consists of TWO printed pages

#### **Question One (Compulsory)**

| a) | Highlight <b>FOUR</b> key components of the internet.                 | (8 marks) |
|----|-----------------------------------------------------------------------|-----------|
| b) | Explain the transfer of an internet link form the backbone to a user. | (2 marks) |
| c) | Identify <b>THREE</b> functionalities of HTML.                        | (3 marks) |
| d) | List <b>FOUR</b> components of URL                                    | (4 marks) |
| e) | Define the following terms<br>(i) DHTML<br>(ii) XML                   | (5 marks) |

- (iii) HTML
- (iv) AJAX
- (v) JQUERY

| <b>f)</b> Outline <b>FOUR</b> application of JavaScript.                                                                                                    | (4 marks)                                        |  |  |
|----------------------------------------------------------------------------------------------------|--------------------------------------------------|--|--|
| g) State FIVE advantages of using CSS layouts over table layout.                                                                                                    | (5 marks)                                        |  |  |
| Question Two                                                                                                    |                                                  |  |  |
| <ul> <li>a) Define the following terms:</li> <li>(i) Internet Protocol</li> <li>(ii) Domain name</li> <li>(iii) Doman name server</li> <li>(iv) Client-server Architecture</li> <li>(v) MIME</li> </ul> | (10 marks)                                       |  |  |
| <b>b)</b> Explain how an internet application works.                                                                                                    | (5 marks)                                        |  |  |
| <b>c)</b> Differentiate between a servlet and an applet                                                                                                    | (5 marks)                                        |  |  |
| Question Three                                                                                                    |                                                  |  |  |
| <ul> <li>a) Describe a web application design according to the following:</li> <li>(i) Concept</li> <li>(ii) Architecture</li> <li>(iii) Design</li> <li>(iv) Execution</li> <li>(v) Testing</li> </ul> | (10 marks)                                       |  |  |
| <b>b)</b> Describe the process of building a website outline.                                                                                                    | (10 marks)                                       |  |  |
| Question Four                                                                                                    |                                                  |  |  |
| <ul><li>a) Define the purpose, goals and objectives for a company website you have been</li><li>b) What is the importance of a site map in this project?</li></ul>                                      | en contracted to build.<br><b>(5 marks)</b>      |  |  |
| <b>c)</b> State what an outline is and show how you will convert it into a site map.                                                                                                    | (5 marks)                                        |  |  |
| <b>d)</b> Convert the following outline into a site map.                                                                                                    | (8 marks)                                        |  |  |
| Question Five                                                                                                    |                                                  |  |  |
| <b>a)</b> Write the html code for the following table layout.                                                                                                    | (8 marks)                                        |  |  |
| <ul><li>b) Differentiate between, organization entered, technology-centered and use</li><li>c) Identify with example THREE ways of inserting a style sheet.</li></ul>                                   | er-centered web sites.<br>(6 marks)<br>(3 marks) |  |  |
| <b>d)</b> List <b>THREE</b> standard image formats for the web.                                                                                                    | (3 marks)                                        |  |  |